## **Royal Brisbane and Women's Hospital Photographic Art Exhibition**

Brisbane Camera Group, in conjunction with the Royal Brisbane and Women's Hospital Foundation, is proud to present a Photographic Charity Art Exhibition in the Art Space in the Royal Brisbane and Women's Hospital, Herston, for the month of August. The Official Exhibition Opening will be held on 3rd August (6.30-8.30pm).

The idea is to raise funds for new equipment at the Birthing Centre in the hospital through sales of photographic art to the general public in the Exhibition space located on the ground floor of the Hospital. The matted prints will be offered for sale for \$100.

We are calling on all the members of Brisbane Camera Group to get behind this great initiative with the opportunity to showcase your great work as creative photographic artists. We are aiming to have 100 prints in the Exhibition.

All prints will be matted. The Club will arrange the printing and matting of images selected to be part of the Exhibition. The mat and print sizes will be:

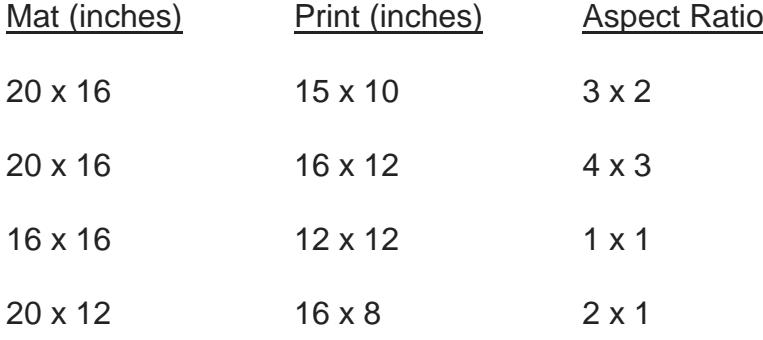

The process will be as follows:

Members are asked to submit as many images, as DPIs, as they wish for consideration to be in the Exhibition. These DPIs are to be submitted via the website, as you normally would for a club competition (same format, size etc), to the special competition called "Royal Brisbane Hospital Exhibition" that has been set up on the website (Competitions > Submit Images to a BCG Competition > select "Royal Brisbane Hospital Exhibition")

Remember images for the Exhibition need to be tasteful and suitable for public display in the Hospital environment; nudes would not be suitable. Ideally, images should cover a wide range of genres as there will be a varied group of potential buyers. We are looking for images that will have appeal to the general public for purchase. So, please look through your vast libraries and pick out some of your best images to send in as DPIs for selection. Please discuss with the committee your ideas if you need help in your selection. Remember this a great opportunity to present your work to a large number of people over a one-month period.

A selection panel will choose 100 - 110 images to be part of the Exhibition. Members will then be notified of their chosen images and asked to submit these as high-resolution images suitably resized and ready for printing (you will be notified where to send these high res images). We will send these to the print lab and when we receive the prints they will be matted and then hung in the Art space at the Hospital. All images will be printed on Ilford Galerie Prestige Smooth Cotton Rag paper, specifically crafted by Ilford for professional fine art printing. The paper is being donated by Ilford Australia.

We are currently seeking sponsorship to support the costs of mats, printing and the Opening Exhibition function.

## Time Line

16th June - closing date for submission of DPIs to the 'competition' … "Royal Brisbane Hospital Exhibition"

- 24<sup>th</sup> June selection of images for the Exhibition completed
- $26<sup>th</sup>$  June members notified of their selected images
- 5<sup>th</sup> July deadline for submission of high resolution images suitable for printing
- 9<sup>th</sup> July images sent to print lab
- 23<sup>rd</sup> July prints and mats received from print lab
- $29<sup>th</sup>$  July working bee to mat all the prints
- 31<sup>st</sup> July/1<sup>st</sup> August hang prints for the Exhibition at RBWH

3<sup>rd</sup> August – Official Opening of the Exhibition in the Foyer Art Exhibition Space Ground Floor, Royal Brisbane Women's Hospital, Butterfield St, Herston